# Package 'dbscan'

March 20, 2017

<span id="page-0-0"></span>Version 1.1-1

Date 2017-03-19

- Title Density Based Clustering of Applications with Noise (DBSCAN) and Related Algorithms
- Description A fast reimplementation of several density-based algorithms of the DBSCAN family for spatial data. Includes the DBSCAN (density-based spatial clustering of applications with noise) and OPTICS (ordering points to identify the clustering structure) clustering algorithms HDBSCAN (hierarchical DB-SCAN) and the LOF (local outlier factor) algorithm. The implementations uses the kd-tree data structure (from library ANN) for faster k-nearest neighbor search. An R interface to fast kNN and fixed-radius NN search is also provided.

Imports Rcpp, graphics, stats, methods

# LinkingTo Rcpp

Suggests fpc, microbenchmark, testthat, dendextend, igraph, knitr

VignetteBuilder knitr

#### BugReports <https://github.com/mhahsler/dbscan>

License GPL  $(>= 2)$ 

Copyright ANN library is copyright by University of Maryland, Sunil Arya and David Mount. All other code is copyright by Michael Hahsler and Matthew Piekenbrock.

#### SystemRequirements C++11

NeedsCompilation yes

Author Michael Hahsler [aut, cre, cph], Matthew Piekenbrock [aut, cph], Sunil Arya [ctb, cph], David Mount [ctb, cph]

Maintainer Michael Hahsler <mhahsler@lyle.smu.edu>

Repository CRAN

Date/Publication 2017-03-19 23:26:00 UTC

# <span id="page-1-0"></span>R topics documented:

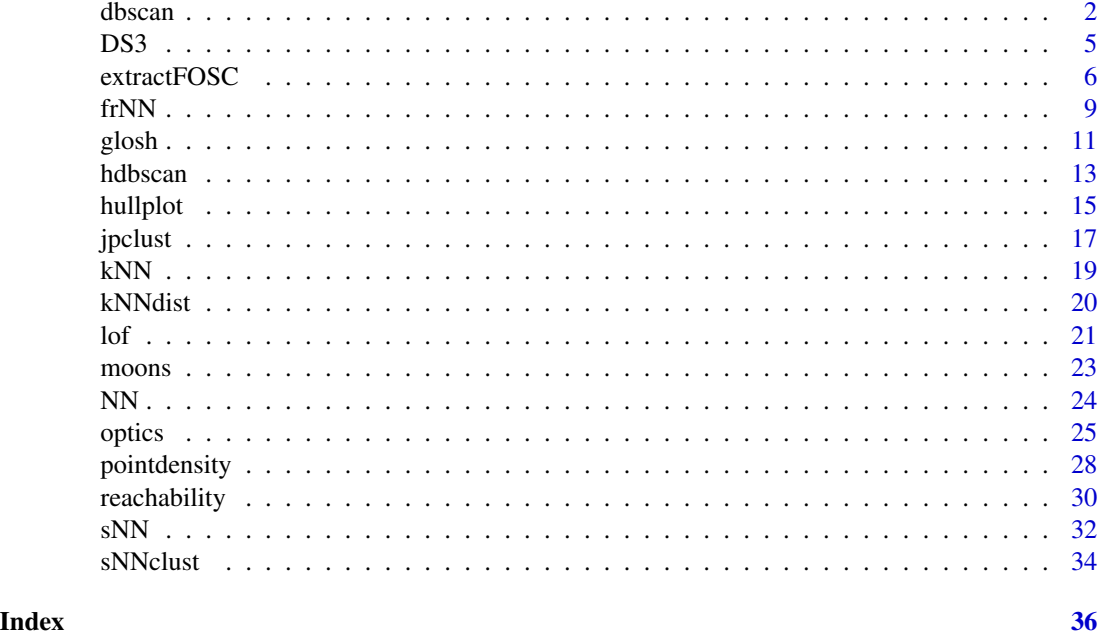

<span id="page-1-1"></span>

dbscan *DBSCAN*

# Description

Fast reimplementation of the DBSCAN (Density-based spatial clustering of applications with noise) clustering algorithm using a kd-tree. The implementation is significantly faster and can work with larger data sets then dbscan in fpc.

# Usage

```
dbscan(x, eps, minPts = 5, weights = NULL, borderPoints = TRUE, \dots)
## S3 method for class 'dbscan_fast'
predict(object, newdata = NULL, data, ...)
```
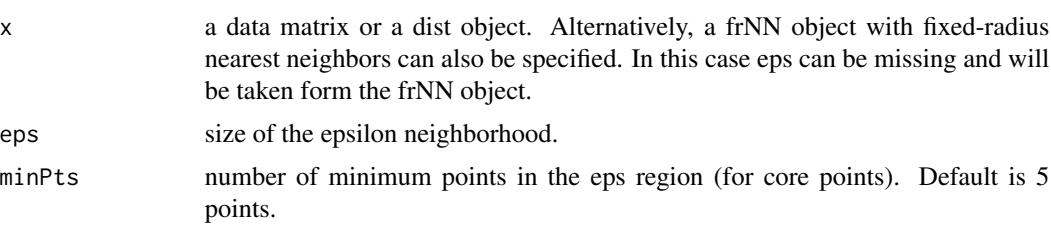

#### <span id="page-2-0"></span>dbscan 3 and 3 and 3 and 3 and 3 and 3 and 3 and 3 and 3 and 3 and 3 and 3 and 3 and 3 and 3 and 3 and 3 and 3 and 3 and 3 and 3 and 3 and 3 and 3 and 3 and 3 and 3 and 3 and 3 and 3 and 3 and 3 and 3 and 3 and 3 and 3 and

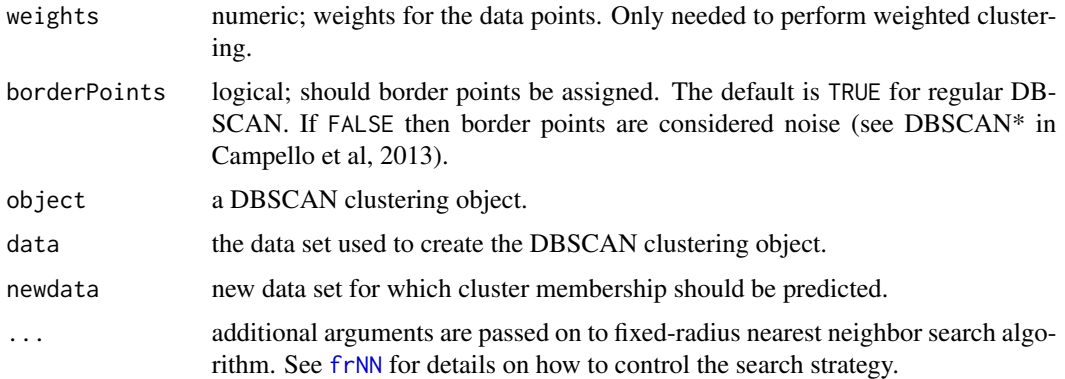

# Details

*Note:* use dbscan: : dbscan to call this implementation when you also use package **fpc**.

This implementation of DBSCAN implements the original algorithm as described by Ester et al (1996). DBSCAN estimates the density around each data point by counting the number of points in a user-specified eps-neighborhood and applies a used-specified minPts thresholds to identify core, border and noise points. In a second step, core points are joined into a cluster if they are densityreachable (i.e., there is a chain of core points where one falls inside the eps-neighborhood of the next). Finally, border points are assigned to clusters. The algorithm only needs parameters eps and minPts.

Border points are arbitrarily assigned to clusters in the original algorithm. DBSCAN\* (see Campello et al 2013) treats all border points as noise points. This is implemented with borderPoints = FALSE.

Setting parameters for DBSCAN: minPts is often set to be dimensionality of the data plus one or higher. The knee in [kNNdistplot](#page-19-1) can be used to find suitable values for eps.

See [frNN](#page-8-1) for more information on the parameters related to nearest neighbor search.

A precomputed frNN object can be supplied as x. In this case eps does not need to be specified. This option us useful for large data sets, where a sparse distance matrix is available. See [frNN](#page-8-1) how to create frNN objects.

predict can be used to predict cluster memberships for new data points. A point is considered a member of a cluster if it is within the eps neighborhood of a member of the cluster. Points which cannot be assigned to a cluster will be reported as members of the noise cluster 0.

# Value

A object of class 'dbscan\_fast' with the following components:

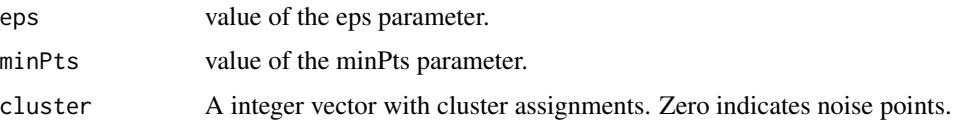

# Author(s)

Michael Hahsler

#### <span id="page-3-0"></span>References

Martin Ester, Hans-Peter Kriegel, Joerg Sander, Xiaowei Xu (1996). A Density-Based Algorithm for Discovering Clusters in Large Spatial Databases with Noise. Institute for Computer Science, University of Munich. *Proceedings of 2nd International Conference on Knowledge Discovery and Data Mining (KDD-96).*

Campello, R. J. G. B.; Moulavi, D.; Sander, J. (2013). Density-Based Clustering Based on Hierarchical Density Estimates. *Proceedings of the 17th Pacific-Asia Conference on Knowledge Discovery in Databases, PAKDD 2013,* Lecture Notes in Computer Science 7819, p. 160.

#### See Also

[kNNdistplot](#page-19-1), [frNN](#page-8-1), [dbscan](#page-1-1) in fpc.

#### Examples

```
data(iris)
iris <- as.matrix(iris[,1:4])
## find suitable eps parameter using a k-NN plot for k = dim + 1## Look for the knee!
kNNdistplot(iris, k = 5)
abline(h=.5, col = "red", lty=2)res <- dbscan(iris, eps = .5, minPts = 5)
res
pairs(iris, col = res$cluster + 1L)
## use precomputed frNN
fr < - frNN(iris,eps = .5)dbscan(fr, minPts = 5)
## example data from fpc
set.seed(665544)
n < - 100x \leftarrow \text{cbind}(x = runif(10, 0, 10) + rnorm(n, sd = 0.2),
  y = runif(10, 0, 10) + rnorm(n, sd = 0.2))
res \leq dbscan(x, eps = .3, minPts = 3)
res
## plot clusters and add noise (cluster 0) as crosses.
plot(x, col=res$cluster)
points(x[res$cluster==0,], pch = 3, col = "grey")hullplot(x, res)
## predict cluster membership for new data points
## (Note: 0 means it is predicted as noise)
```

```
newdata <- x[1:5,] + rnorm(10, 0, .2)
predict(res, x, newdata)
## compare speed against fpc version (if microbenchmark is installed)
## Note: we use dbscan::dbscan to make sure that we do now run the
## implementation in fpc.
## Not run:
if (requireNamespace("fpc", quietly = TRUE) &&
   requireNamespace("microbenchmark", quietly = TRUE)) {
 t_dbscan <- microbenchmark::microbenchmark(
    dbscan::dbscan(x, .3, 3), times = 10, unit = "ms")
 t_dbscan_linear <- microbenchmark::microbenchmark(
    dbscan::dbscan(x, .3, 3, search = "linear"), times = 10, unit = "ms")
  t_dbscan_dist <- microbenchmark::microbenchmark(
    dbscan::dbscan(x, .3, 3, search = "dist"), times = 10, unit = "ms")
 t_fpc <- microbenchmark::microbenchmark(
    fpc::dbscan(x, .3, 3), times = 10, unit = "ms")r <- rbind(t_fpc, t_dbscan_dist, t_dbscan_linear, t_dbscan)
 r
 boxplot(r,
   names = c('fpc', 'dbscan (dist)', 'dbscan (linear)', 'dbscan (kdtree)'),
   main = "Runtime comparison in ms")
 ## speedup of the kd-tree-based version compared to the fpc implementation
 median(t_fpc$time) / median(t_dbscan$time)
}
## End(Not run)
```
# DS3 *DS3: Spatial data with arbitrary shapes*

# **Description**

Contains 8000 2-d points, with 6 "natural" looking shapes, all of which have an sinesoid-like shape that intersects with each cluster.

# Usage

data("DS3")

#### Format

A data frame with 8000 observations on the following 2 variables.

X a numeric vector

Y a numeric vector

# <span id="page-5-0"></span>Details

Originally used as a benchmark data set for the Chameleon clustering algorithm[1] to illustrate the a data set containing arbitrarily shaped spatial data surrounded by both noise and artifacts.

# Source

Obtained at https://cs.joensuu.fi/sipu/datasets/

#### References

Karypis, George, Eui-Hong Han, and Vipin Kumar (1999). "Chameleon: Hierarchical clustering using dynamic modeling." *Computer* 32(8): 68-75.

# Examples

data(DS3) plot(DS3, pch=20, cex=0.25)

extractFOSC *Framework for Optimal Selection of Clusters*

# Description

Generic reimplementation of the Framework for Optimal Selection of Clusters (FOSC; Campello et al, 2013). Can be parameterized to perform unsupervised cluster extraction through a stabilitybased measure, or semisupervised cluster extraction through either a constraint-based extraction (with a stability-based tiebreaker) or a mixed (weighted) constraint and stability-based objective extraction.

# Usage

```
extractFOSC(x, constraints = NA, alpha = 0, minPts = 2L,
            prune_unstable = FALSE,
            validate_constraints = FALSE)
```
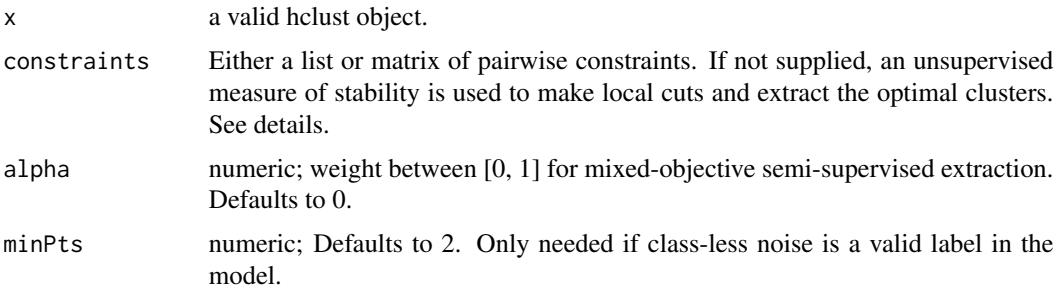

prune\_unstable logical; should significantly unstable subtrees be pruned? The default is FALSE for the original optimal extraction framework (see Campello et al, 2013). See details for what TRUE implies.

validate\_constraints

logical; should constraints be checked for validity? See details for what are considered valid constraints.

# Details

Campello et al (2013) suggested a 'Framework for Optimal Selection of Clusters' (FOSC) as a framework to make local (non-horizontal) cuts to any cluster tree hierarchy. This function implements the original extraction algorithms as described by the framework for hclust objects. Traditional cluster extraction methods from hierarchical representations (such as 'hclust' objects) generally rely on global parameters or cutting values which are used to partition a cluster hierarchy into a set of disjoint, flat clusters. Although such methods are widespread, using global parameter settings are inherently limited in that they cannot capture patterns within the cluster hierarchy at varying *local* levels of granularity.

Rather than partitioning a hierarchy based on the number of the cluster one expects to find  $(k)$ or based on some linkage distance threshold  $(H)$ , the FOSC proposes that the optimal clusters may exist at varying distance thresholds in the hierarchy. To enable this idea, FOSC requires one parameter (minPts) that represents *the minimum number of points that constitute a valid cluster.* The first step of the FOSC algorithm is to traverse the given cluster hierarchy divisely, recording new clusters at each split if both branches represent more than or equal to minPts. Branches that contain less than minPts points at one or both branches inherit the parent clusters identity. Note that using FOSC, due to the constraint that minPts must be greater than or equal to 2, it is possible that the optimal cluster solution chosen makes local cuts that render parent branches of sizes less than minPts as noise, which are denoted as 0 in the final solution.

Traversing the original cluster tree using minPts creates a new, simplified cluster tree that is then post-processed recursively to extract clusters that maximize for each cluster  $C_i$  the cost function

$$
\max_{\delta_2,\dots,\delta_k} J = \sum_{i=2}^k \delta_i S(C_i)
$$

where  $S(C_i)$  is the stability-based measure as

$$
S(C_i) = \sum_{x_j \in C_i} \left( \frac{1}{h_{min}(x_j, C_i)} - \frac{1}{h_{max}(C_i)} \right)
$$

 $\delta_i$  represents an indicator function, which constrains the solution space such that clusters must be disjoint (cannot assign more than 1 label to each cluster). The measure  $S(C_i)$  used by FOSC is an unsupervised validation measure based on the assumption that, if you vary the linkage/distance threshold across all possible values, more prominent clusters that survive over many threshold variations should be considered as stronger candidates of the optimal solution. For this reason, using this measure to detect clusters is referred to as an unsupervised, *stability-based* extraction approach. In some cases it may be useful to enact *instance-level* constraints that ensure the solution space conforms to linkage expectations known *a priori*. This general idea of using preliminary expectations to augment the clustering solution will be referred to as *semisupervised clustering*. If constraints are given in the call to extractFOSC, the following alternative objective function is maximized:

$$
J = \frac{1}{2n_c} \sum_{j=1}^{n} \gamma(x_j)
$$

 $n_c$  is the total number of constraints given and  $\gamma(x_i)$  represents the number of constraints involving object  $x_j$  that are satisfied. In the case of ties (such as solutions where no constraints were given), the unsupervised solution is used as a tiebreaker. See Campello et al (2013) for more details.

As a third option, if one wishes to prioritize the degree at which the unsupervised and semisupervised solutions contribute to the overall optimal solution, the parameter  $\alpha$  can be set to enable the extraction of clusters that maxmize the *mixed* objective function

$$
J = \alpha S(C_i) + (1 - \alpha)\gamma(C_i)
$$

FOSC expects the pairwise constraints to be passed as either 1) an  $n(n-1)/2$  vector of integers representing the constraints, where 1 represents should-link, -1 represents should-not-link, and 0 represents no preference using the unsupervised solution (see below for examples). Alternatively, if only a few constraints are needed, a named list representing the (symmetric) adjacency list can be used, where the names correspond to indices of the points in the original data, and the values correspond to integer vectors of constraints (positive indices for should-link, negative indices for should-not-link). Again, see the examples section for a demonstration of this.

The parameters to the input function correspond to the concepts discussed above. The minPts parameter to represent the minimum cluster size to extract. The optional constraints parameter contains the pairwise, instance-level constraints of the data. The optional alpha parameters controls whether the mixed objective function is used (if alpha is greater than 0). If the validate\_constraints parameter is set to true, the constraints are checked (and fixed) for symmetry (if point A has a should-link contraint with point B, point B should also have the same constraint). Asymmetric constraints are not supported.

Unstable branch pruning was not discussed by Campello et al (2013), however in some data sets it may be the case that specific subbranches scores are significantly greater than sibling and parent branches, and thus sibling branches should be considered as noise if their scores are cumulatively lower than the parents. This can happen in extremely nonhomogeneous data sets, where there exists locally very stable branches surrounded by unstable branches that contain more than *minPts* points. prune\_unstable = TRUE will remove the unstable branches.

#### Value

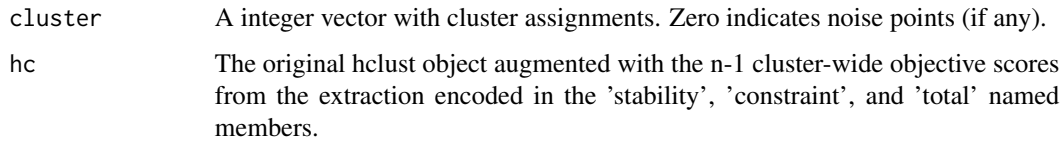

#### Author(s)

Matt Piekenbrock

#### <span id="page-8-0"></span> $f_{\rm fNN}$  9

# References

Campello, Ricardo JGB, Davoud Moulavi, Arthur Zimek, and Joerg Sander (2013). "A framework for semi-supervised and unsupervised optimal extraction of clusters from hierarchies." *Data Mining and Knowledge Discovery* 27(3): 344-371.

# See Also

[hdbscan](#page-12-1), [cutree](#page-0-0)

# Examples

data("moons")

```
## Regular HDBSCAN using stability-based extraction (unsupervised)
cl <- hdbscan(moons, minPts = 5)
cl$cluster
## Constraint-based extraction from the HDBSCAN hierarchy
## (w/ stability-based tiebreaker (semisupervised))
cl_con <- extractFOSC(cl$hc, minPts = 5,
 constraints = list("12" = c(49, -47)))cl_con$cluster
## Alternative formulation: Constraint-based extraction from the HDBSCAN hierarchy
## (w/ stability-based tiebreaker (semisupervised)) using distance thresholds
dist_moons <- dist(moons)
cl_con2 <- extractFOSC(cl$hc, minPts = 5,
```

```
constraints = ifelse(dist_moons < 0.1, 1L,
              ifelse(dist_moons > 1, -1L, 0L)))
```
cl\_con2\$cluster # same as the second example

<span id="page-8-1"></span>

frNN *Find the Fixed Radius Nearest Neighbors*

# **Description**

This function uses a kd-tree to find the fixed radius nearest neighbors (including distances) fast.

# Usage

```
f rNN(x, eps, sort = TRUE, search = "kdtree", bucketSize = 10,splitRule = "suggest", approx = 0)
```
# <span id="page-9-0"></span>Arguments

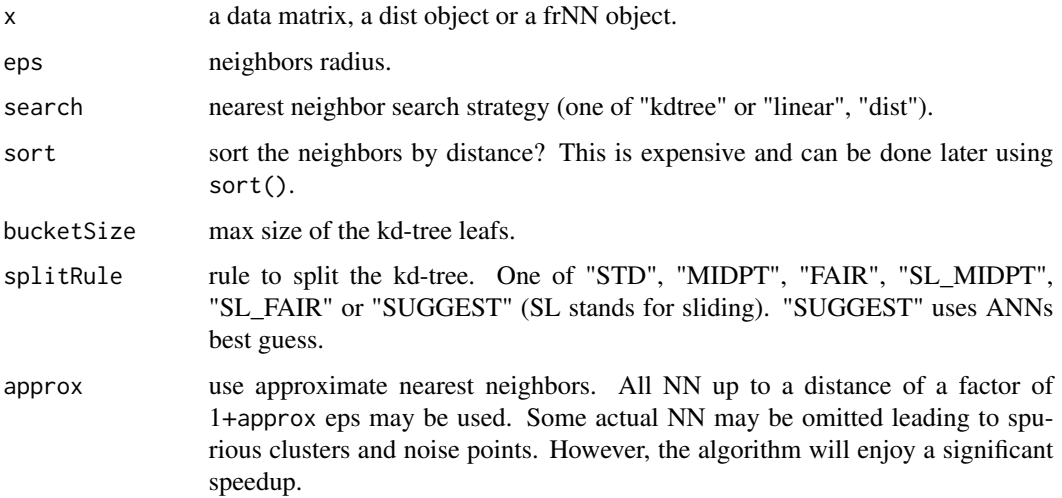

# Details

For details on the parameters see [kNN](#page-18-1).

Note: self-matches are not returned!

To create a frNN object from scratch, you need to supply at least the elements id with a list of integer vectors with the nearest neighbor ids for each point and eps (see below).

#### Value

An object of class frNN (subclass of NN) containing a list with the following components:

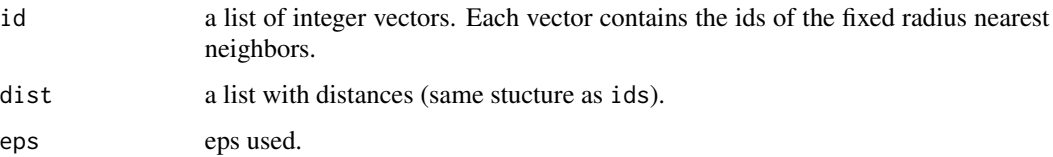

# Author(s)

Michael Hahsler

# References

David M. Mount and Sunil Arya (2010). ANN: A Library for Approximate Nearest Neighbor Searching, <http://www.cs.umd.edu/~mount/ANN/>.

# See Also

[NN](#page-23-1) and [kNN](#page-18-1) for k nearest neighbor search.

#### <span id="page-10-0"></span>glosh that the set of the set of the set of the set of the set of the set of the set of the set of the set of the set of the set of the set of the set of the set of the set of the set of the set of the set of the set of th

#### Examples

```
data(iris)
x \leftarrow \text{iris}[, -5]# Find fixed radius nearest neighbors for each point
nn \leftarrow frNN(x,eps=.5)# Number of neighbors
hist(sapply(adjacencylist(nn), length),
  xlab = "k", main="Number of Neighbors",
  sub = paste("Neighborhood size eps =", nn$eps))
# Explore neighbors of point i = 10
i <- 10
nn$id[[i]]
nn$dist[[i]]
plot(x, col = ifelse(1:nrow(iris) % in% nn$id[[i]], "red", "black"))# get an adjacency list
head(adjacencylist(nn))
# plot the fixed radius neighbors (and then reduced to a radius of .3)
plot(nn, x)
plot(frNN(nn, .3), x)
## manually create a frNN object for dbscan (dbscan only needs ids and eps)
nn <- list(ids = list(c(2,3), c(1,3), c(1,2,3), c(3,5), c(4,5)), eps = 1)
class(nn) \leq c("NN", "frNN")nn
dbscan(nn, minPts = 2)
```
<span id="page-10-1"></span>glosh *Global-Local Outlier Score from Hierarchies*

#### Description

Calculate the Global-Local Outlier Score from Hierarchies (GLOSH) score for each data point using a kd-tree to speed up kNN search.

# Usage

 $g \text{losh}(x, k = 4, \ldots)$ 

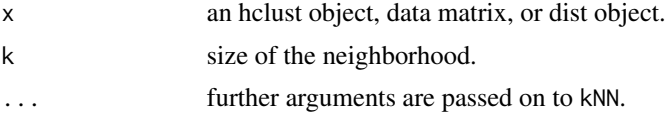

#### <span id="page-11-0"></span>Details

GLOSH compares the density of a point to densities of any points associated within current and child clusters (if any). Points that have a substantially lower density than the density mode (cluster) they most associate with are considered outliers. GLOSH is computed from a hierarchy a clusters.

Specifically, consider a point *x* and a density or distance threshold *lambda*. GLOSH is calculated by taking 1 minus the ratio of how long any of the child clusters of the cluster *x* belongs to "survives" changes in *lambda* to the highest *lambda* threshold of x, above which x becomes a noise point.

Scores close to 1 indicate outliers. For more details on the motivation for this calculation, see Campello et al (2015).

#### Value

A numeric vector of length equal to the size of the original data set containing GLOSH values for all data points.

#### Author(s)

Matt Piekenbrock

# References

Campello, Ricardo JGB, Davoud Moulavi, Arthur Zimek, and Joerg Sander. "Hierarchical density estimates for data clustering, visualization, and outlier detection." ACM Transactions on Knowledge Discovery from Data (TKDD) 10, no. 1 (2015): 5.

#### See Also

[kNN](#page-18-1), [pointdensity](#page-27-1), [lof](#page-20-1).

#### Examples

```
set.seed(665544)
n < - 100x \leftarrow \text{cbind}(x = runif(10, 0, 5) + rnorm(n, sd=0.4),y=runif(10, 0, 5) + rnorm(n, sd=0.4)
 )
### calculate LOF score
glosh \leq glosh(x, k=3)### distribution of outlier scores
summary(glosh)
hist(glosh, breaks=10)
### simple function to plot point size is proportional to GLOSH score
plot_glosh <- function(x, glosh){
 plot(x, pch = ".", main = "GLOSH (k=3)")
 points(x, cex = glosh*3, pch = 1, col="red")
 text(x[glosh > 0.80,], labels = round(glosh, 3)[glosh > 0.80], pos = 3)
```
<span id="page-12-0"></span>hdbscan and the state of the state of the state of the state of the state of the state of the state of the state of the state of the state of the state of the state of the state of the state of the state of the state of th

```
}
plot_glosh(x, glosh)
### GLOSH with any hierarchy
x\_dist \leftarrow dist(x)x_sl <- hclust(x_dist, method = "single")
x_upgma <- hclust(x\_dist, method = "average")x_ward <- hclust(x_dist, method = "ward.D2")
## Compare what different linkage criterion consider as outliers
glosh_s1 \leftarrow glosh(x_s1, k = 3)plot_glosh(x, glosh_sl)
glosh_upgma \leq glosh(x_upgma, k = 3)
plot_glosh(x, glosh_upgma)
glosh_ward <- glosh(x_ward, k = 3)plot_glosh(x, glosh_ward)
## GLOSH is automatically computed with HDBSCAN
all(hdbscan(x, minPts = 3)$outlier_scores == glosh(x, k = 3))
```
<span id="page-12-1"></span>

hdbscan *HDBSCAN*

# Description

Fast implementation of the HDBSCAN (Hierarchical DBSCAN) and its related algorithms using Rcpp.

# Usage

```
hdbscan(x, minPts, xdist = NULL,
    gen_hdbscan_tree = FALSE,
    gen_simplified_tree = FALSE)
## S3 method for class 'hdbscan'
print(x, \ldots)## S3 method for class 'hdbscan'
plot(x, scale="suggest",
    gradient=c("yellow", "red"), show_flat = FALSE, ...)
```
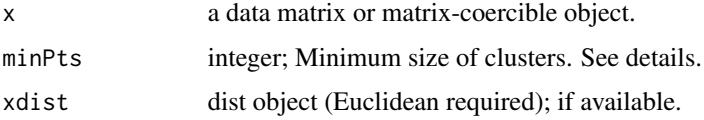

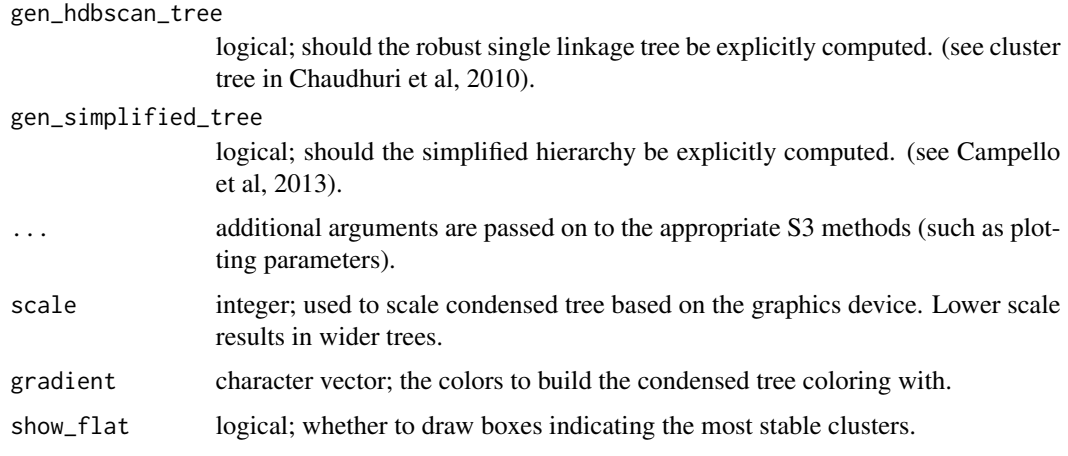

# Details

Computes the hierarchical cluster tree representing density estimates along with the stability-based flat cluster extraction proposed by Campello et al. (2013). HDBSCAN essentially computes the hierarchy of all DBSCAN\* clusterings, and then uses a stability-based extraction method to find optimal cuts in the hierarchy, thus producing a flat solution.

Additional, related algorithms including the "Global-Local Outlier Score from Hierarchies" (GLOSH) (see section 6 of Campello et al. 2015) outlier scores and ability to cluster based on instance-level constraints (see section 5.3 of Campello et al. 2015) are supported. The algorithm only need the parameter minPts.

Note that minPts not only acts as a minimum cluster size to detect, but also as a "smoothing" factor of the density estimates implicitly computed from HDBSCAN.

# Value

A object of class 'hdbscan' with the following components:

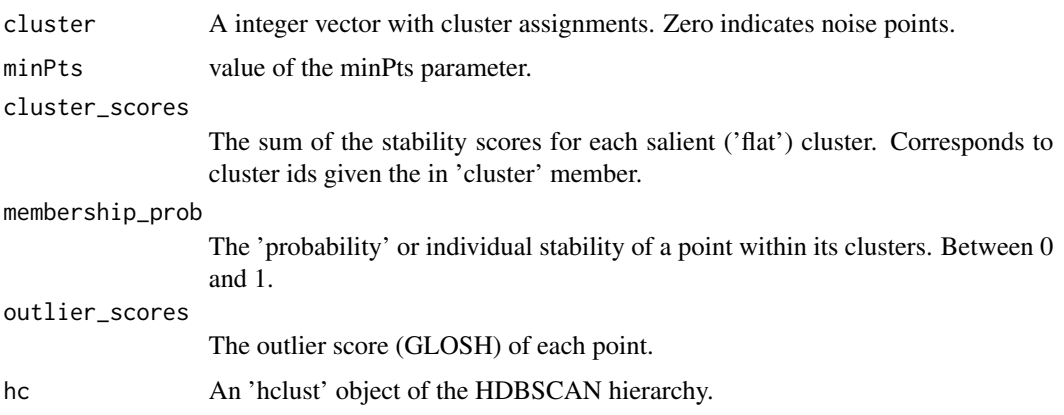

#### Author(s)

Matt Piekenbrock

#### <span id="page-14-0"></span>hullplot that the contract of the contract of the contract of the contract of the contract of the contract of the contract of the contract of the contract of the contract of the contract of the contract of the contract of

#### References

Martin Ester, Hans-Peter Kriegel, Joerg Sander, Xiaowei Xu (1996). A Density-Based Algorithm for Discovering Clusters in Large Spatial Databases with Noise. Institute for Computer Science, University of Munich. *Proceedings of 2nd International Conference on Knowledge Discovery and Data Mining (KDD-96).*

Campello, R. J. G. B.; Moulavi, D.; Sander, J. (2013). Density-Based Clustering Based on Hierarchical Density Estimates. *Proceedings of the 17th Pacific-Asia Conference on Knowledge Discovery in Databases, PAKDD 2013,* Lecture Notes in Computer Science 7819, p. 160.

Campello, Ricardo JGB, et al. "Hierarchical density estimates for data clustering, visualization, and outlier detection." ACM Transactions on Knowledge Discovery from Data (TKDD) 10.1 (2015): 5.

#### See Also

[dbscan](#page-1-1)

# Examples

```
## cluster the moons data set with HDBSCAN
data(moons)
res <- hdbscan(moons, minPts = 5)
res
plot(res)
plot(moons, col = res$cluster + 1L)
## DS3 from Chameleon
data("DS3")
res <- hdbscan(DS3, minPts = 50)
res
## Plot the simplified tree, highlight the most stable clusters
plot(res, show_flat = TRUE)
## Plot the actual clusters
plot(DS3, col=res$cluster+1L, cex = .5)
```
hullplot *Plot Convex Hulls of Clusters*

# Description

This function produces a two-dimensional scatter plot with added convex hulls for clusters.

# Usage

```
hullplot(x, cl, col = NULL, cex = 0.5, hull_lwd = 1, hull_lty = 1,
  solid = TRUE, alpha = .2, main = "Convex Cluster Hulls", \ldots)
```
#### Arguments

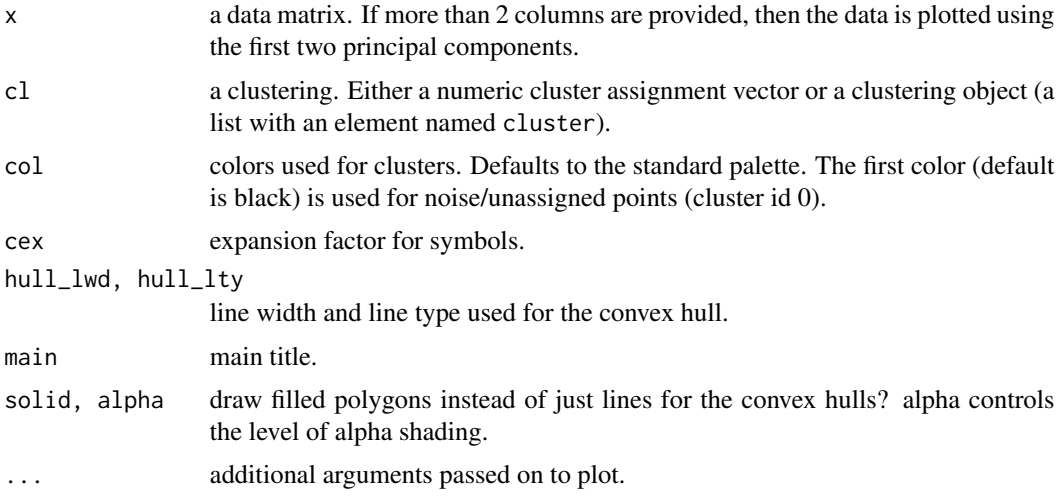

# Author(s)

Michael Hahsler

# Examples

```
set.seed(2)
n < -400x \leftarrow \text{cbind}(x = runif(4, 0, 1) + rnorm(n, sd=0.1),y = runif(4, 0, 1) + rnorm(n, sd=0.1)\lambdacl <- rep(1:4, time = 100)
### original data with true clustering
hullplot(x, cl, main = "True clusters")### use differnt symbols
hullplot(x, cl, main = "True clusters", pch = cl)
### just the hulls
hullplot(x, cl, main = "True clusters", pch = NA)### a version suitable for b/w printing)
hullplot(x, cl, main = "True clusters", solid = FALSE, col = "black", pch = cl)
```

```
### run some clustering algorithms and plot the resutls
db \le dbscan(x, eps = .07, minPts = 10)
hullplot(x, db, main = "DBSCAN")
```
#### <span id="page-16-0"></span>jpclust 17

```
op \le - optics(x, eps = 10, minPts = 10)
opDBSCAN <- extractDBSCAN(op, eps_cl = .07)
hullplot(x, opDBSCAN, main = "OPTICS")
opXi <- extractXi(op, xi = 0.05)
hullplot(x, opXi, main = "OPTICSXi")
# Extract minimal 'flat' clusters only
opXi \leq extractXi(op, xi = 0.05, minimum = TRUE)
hullplot(x, opXi, main = "OPTICSXi")
km < - kmeans(x, centers = 4)
hullplot(x, km, main = "k-means")hc \le cutree(hclust(dist(x)), k = 4)
hullplot(x, hc, main = "Hierarchical Clustering")
```
#### <span id="page-16-1"></span>jpclust *Jarvis-Patrick Clustering*

# Description

Fast C++ implementation of the Jarvis-Patrick clustering which first builds a shared nearest neighbor graph (k nearest neighbor sparsification) and then places two points in the same cluster if they are in each other's nearest neighbor list and they share at least kt nearest neighbors.

# Usage

 $jpelust(x, k, kt, ...)$ 

# Arguments

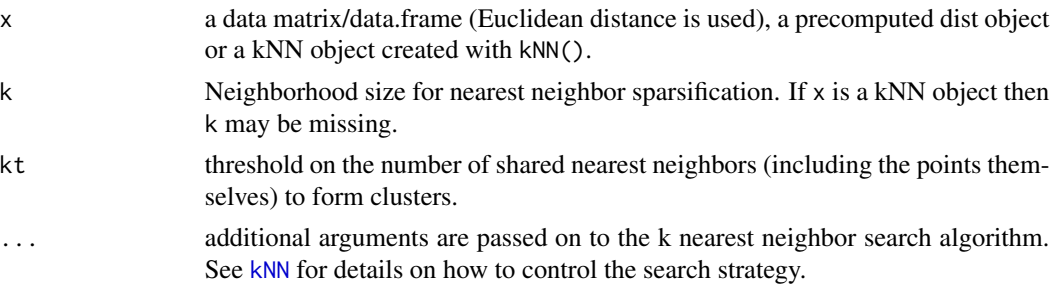

# Details

Note: Following the original paper, the shared nearest neighbor list is constructed as the k neighbors plus the point itself (as neighbor zero). Therefore, the threshold kt can be in the range [1, k].

Fast nearest neighbors search with kNN() is only used if x is a matrix. In this case Euclidean distance is used.

# Value

A object of class 'general\_clustering' with the following components:

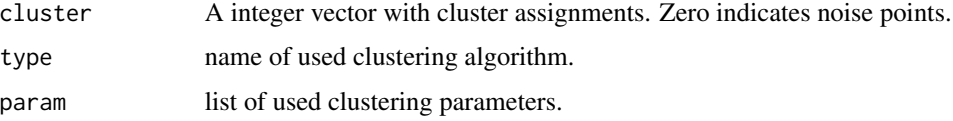

# Author(s)

Michael Hahsler

#### References

R. A. Jarvis and E. A. Patrick. 1973. Clustering Using a Similarity Measure Based on Shared Near Neighbors. *IEEE Trans. Comput. 22,* 11 (November 1973), 1025-1034.

#### See Also

[kNN](#page-18-1)

# Examples

data("DS3")

```
# use a shared neighborhood of 20 points and require 12 shared neighbors
cl <- jpclust(DS3, k = 20, kt = 12)
cl
plot(DS3, col = cl$cluster+1L, cex = .5)
# Note: JP clustering does not consider noise and thus,
# the sine wave points chain clusters together.
# use a precomputed kNN object instead of the original data.
nn <- kNN(DS3, k = 30)
nn
cl \langle- jpclust(nn, k = 20, kt = 12)
cl
# cluster with noise removed (use low pointdensity to identify noise)
d <- pointdensity(DS3, eps = 25)
hist(d, breaks = 20)
DS3_noiseless <- DS3[d > 110,]
cl \le jpclust(DS3_noiseless, k = 20, kt = 10)
cl
plot(DS3_noiseless, col = cl$cluster+1L, cex = .5)
```
<span id="page-17-0"></span>

#### Description

This function uses a kd-tree to find all k nearest neighbors in a data matrix (including distances) fast.

#### Usage

```
kNN(x, k, sort = TRUE, search = "kdtree", bucketSize = 10,splitRule = "suggest", approx = 0)
```
# Arguments

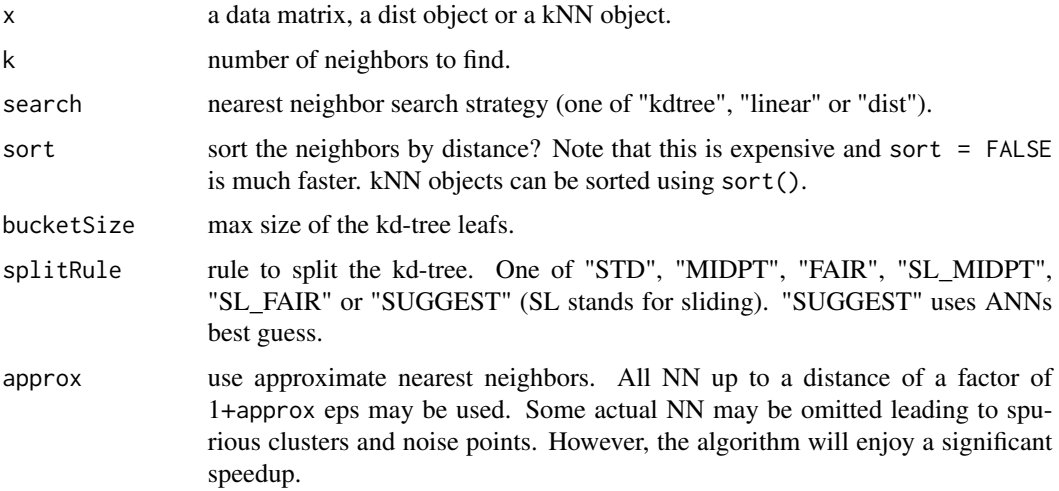

# Details

search controls if a kd-tree or linear search (both implemented in the ANN library; see Mount and Arya, 2010). Note, that these implementations cannot handle NAs. search="dist" precomputes Euclidean distances first using R. NAs are handled, but the resulting distance matrix cannot contain NAs. To use other distance measures, a precomputed distance matrix can be provided as x (search is ignored).

bucketSize and splitRule influence how the kd-tree is built. approx uses the approximate nearest neighbor search implemented in ANN. All nearest neighbors up to a distance of eps/(1+approx) will be considered and all with a distance greater than eps will not be considered. The other points might be considered. Note that this results in some actual nearest neighbors being omitted leading to spurious clusters and noise points. However, the algorithm will enjoy a significant speedup. For more details see Mount and Arya (2010).

*Note:* self-matches are removed!

<span id="page-18-1"></span><span id="page-18-0"></span>

# <span id="page-19-0"></span>Value

An object of class kNN containing a list with the following components:

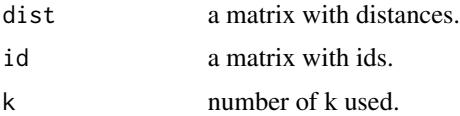

# Author(s)

Michael Hahsler

#### References

David M. Mount and Sunil Arya (2010). ANN: A Library for Approximate Nearest Neighbor Searching, <http://www.cs.umd.edu/~mount/ANN/>.

#### See Also

[NN](#page-23-1) and [frNN](#page-8-1) for fixed radius nearest neighbors.

# Examples

```
data(iris)
x \leftarrow \text{iris}[, -5]# finding kNN directly in data (using a kd-tree)
nn \le kNN(x, k=5)nn
# explore neighborhood of point 10
i <- 10
nn$id[i,]
plot(x, col = ifelse(1:nrow(iris) % in% nnsid[i,], "red", "black"))# Visualize the 5 nearest neighbors
plot(nn, x)
# Visualize a reduced 2-NN graph
plot(kNN(nn, k = 2), x)
```
kNNdist *Calculate and plot the k-Nearest Neighbor Distance*

# <span id="page-19-1"></span>Description

Fast caclulation of the k-nearest neighbor distances in a matrix of points. The plot can be used to help find a suitable value for the eps neighborhood for DBSCAN. Look for the knee in the plot.

# Usage

kNNdist(x, k, ...) kNNdistplot $(x, k = 4, ...)$ 

# Arguments

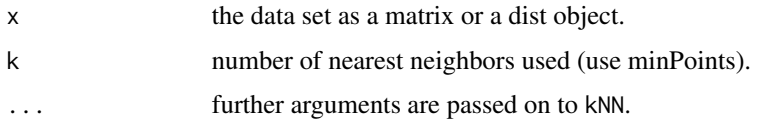

# Details

See [kNN](#page-18-1) for a discusion of the kd-tree related parameters.

# Value

kNNdist returns a numeric vector with the distance to its k nearest neighbor.

#### Author(s)

Michael Hahsler

# See Also

[kNN](#page-18-1).

# Examples

```
data(iris)
iris <- as.matrix(iris[,1:4])
kNNdist(iris, k=4, search="kd")
kNNdistplot(iris, k=4)
## the knee is around a distance of .5
cl \leq - dbscan(iris, eps = .5, minPts = 4)
```

```
pairs(iris, col = cl$cluster+1L)
## Note: black are noise points
```
#### <span id="page-20-1"></span>lof *Local Outlier Factor Score*

# Description

Calculate the Local Outlier Factor (LOF) score for each data point using a kd-tree to speed up kNN search.

<span id="page-20-0"></span> $\log$  21

#### <span id="page-21-0"></span>Usage

 $lof(x, k = 4, ...)$ 

#### Arguments

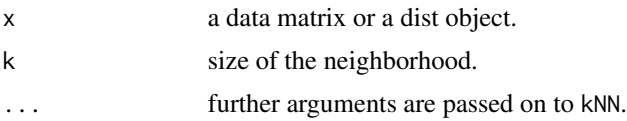

# Details

LOF compares the local density of an point to the local densities of its neighbors. Points that have a substantially lower density than their neighbors are considered outliers. A LOF score of approximately 1 indicates that density around the point is comparable to its neighbors. Scores significantly larger than 1 indicate outliers.

Note: If there are more than k duplicate points in the data, then lof can become NaN caused by an infinite local density. In this case we set lof to 1. The paper by Breunig et al (2000) suggests a different method of removing all duplicate points first.

# Value

A numeric vector of length  $ncol(x)$  containing LOF values for all data points.

#### Author(s)

Michael Hahsler

# References

Breunig, M., Kriegel, H., Ng, R., and Sander, J. (2000). LOF: identifying density-based local outliers. In *ACM Int. Conf. on Management of Data,* pages 93-104.

#### See Also

[kNN](#page-18-1), [pointdensity](#page-27-1), [glosh](#page-10-1).

# Examples

```
set.seed(665544)
n < -100x \leftarrow \text{cbind}(x = runif(10, 0, 5) + rnorm(n, sd=0.4),y = runif(10, 0, 5) + rnorm(n, sd=0.4))
### calculate LOF score
\text{lof} \leftarrow \text{lof}(x, k=3)### distribution of outlier factors
```
#### <span id="page-22-0"></span> $123$

```
summary(lof)
hist(lof, breaks=10)
### point size is proportional to LOF
plot(x, pch = "."", main = "LOF (k=3)")points(x, cex = (lof-1)*3, pch = 1, col="red")text(x[lof>2,], labels = round(lof, 1)[lof>2], pos = 3)
```
moons *Moons Data*

#### Description

Contains 100 2-d points, half of which are contained in two moons or "blobs"" (25 points each blob), and the other half in asymmetric facing crescent shapes. The three shapes are all linearly separable.

#### Usage

data("moons")

# Format

A data frame with 100 observations on the following 2 variables.

X a numeric vector

Y a numeric vector

#### Details

This data was generated with the following Python commands using the SciKit-Learn library. dontrun import sklearn.datasets as data moons, \_ = data.make\_moons(n\_samples=50, noise=0.05) blobs,  $=$  data.make\_blobs(n\_samples=50, centers=[(-0.75,2.25), (1.0, 2.0)], cluster\_std=0.25) test\_data = np.vstack([moons, blobs])

#### Source

See the HDBSCAN notebook from github documentation: [http://hdbscan.readthedocs.io/](http://hdbscan.readthedocs.io/en/latest/how_hdbscan_works.html) [en/latest/how\\_hdbscan\\_works.html](http://hdbscan.readthedocs.io/en/latest/how_hdbscan_works.html)

#### References

1. Pedregosa, Fabian, Gael Varoquaux, Alexandre Gramfort, Vincent Michel, Bertrand Thirion, Olivier Grisel, Mathieu Blondel et al. "Scikit-learn: Machine learning in Python." Journal of Machine Learning Research 12, no. Oct (2011): 2825-2830.

# Examples

data(moons) plot(moons, pch=20)

# <span id="page-23-1"></span><span id="page-23-0"></span>Description

Helper functions for nearest neighbors [\(kNN](#page-18-1) and [frNN\)](#page-8-1).

### Usage

```
adjacencylist(x, ...)
## S3 method for class 'NN'
plot(x, data, main = NULL, ...)
```
### Arguments

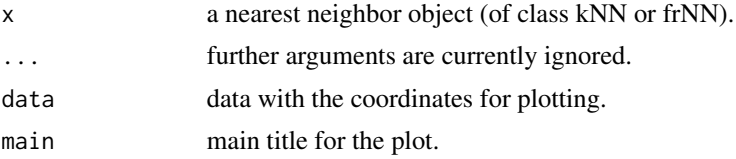

# Value

adjacencylist returns a list with one element for each original data point. Each element contains the row ids of the nearest neighbors. The adjacency list can be used to create for example a graph object.

#### Author(s)

Michael Hahsler

# See Also

[frNN](#page-8-1) and [kNN](#page-18-1).

# Examples

```
data(iris)
x \leftarrow \text{iris}[, -5]
```
# finding kNN directly in data (using a kd-tree) nn <- kNN(x, k=5) nn

# plot the kNN where NN are shown as line conecting points. plot(nn, x)

```
# show the first few elements of the adjacency list
head(adjacencylist(nn))
```
#### <span id="page-24-0"></span>optics 25

```
# create a graph and find connected components
library("igraph")
g <- graph_from_adj_list(adjacencylist(nn))
comp <- components(g)
plot(x, col = comp$membership)
# detect clusters (communities) with the label propagation algorithm
cl <- membership(cluster_label_prop(g))
plot(x, col = cl)
```
<span id="page-24-1"></span>optics *OPTICS*

# <span id="page-24-2"></span>Description

Implementation of the OPTICS (Ordering points to identify the clustering structure) clustering algorithm using a kd-tree.

# Usage

```
optics(x, eps, minPts = 5, ...)
extractDBSCAN(object, eps_cl)
extractXi(object, xi, minimum = FALSE, correctPredecessors = TRUE)
## S3 method for class 'optics'
predict(object, newdata = NULL, data, ...)
```
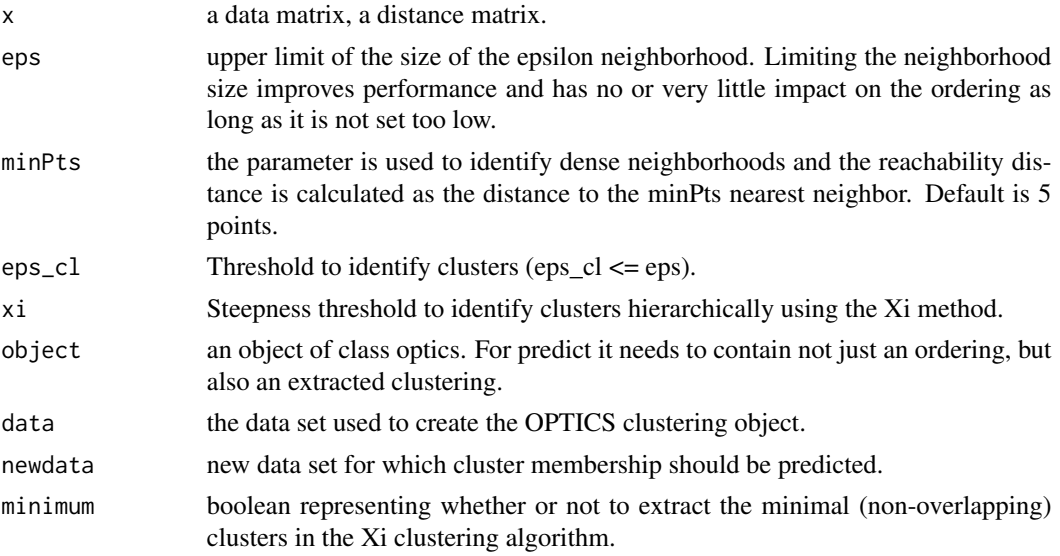

#### <span id="page-25-0"></span>correctPredecessors

boolean Correct a common artifacting by pruning the steep up area for points that have predecessors not in the cluster–found by the ELKI framework, see details below.

... additional arguments are passed on to fixed-radius nearest neighbor search algorithm. See [frNN](#page-8-1) for details on how to control the search strategy.

#### Details

This implementation of OPTICS implements the original algorithm as described by Ankerst et al (1999). OPTICS is an ordering algorithm using similar concepts to DBSCAN. However, for OPTICS eps is only an upper limit for the neighborhood size used to reduce computational complexity. Note that minPts in OPTICS has a different effect then in DBSCAN. It is used to define dense neighborhoods, but since eps is typically set rather high, this does not effect the ordering much. However, it is also used to calculate the reachability distance and larger values will make the reachability distance plot smoother.

OPTICS linearly orders the data points such that points which are spatially closest become neighbors in the ordering. The closest analog to this ordering is dendrogram in single-link hierarchical clustering. The algorithm also calculates the reachability distance for each point. plot() produces a reachability-plot which shows each points reachability distance where the points are sorted by OPTICS. Valleys represent clusters (the deeper the valley, the more dense the cluster) and high points indicate points between clusters.

extractDBSCAN extracts a clustering from an OPTICS ordering that is similar to what DBSCAN would produce with an eps set to eps\_cl (see Ankerst et al, 1999). The only difference to a DB-SCAN clustering is that OPTICS is not able to assign some border points and reports them instead as noise.

extractXi extract clusters hiearchically specified in Ankerst et al (1999) based on the steepness of the reachability plot. One interpretation of the xi parameter is that it classifies clusters by change in relative cluster density. The used algorithm was originally contributed by the ELKI framework, but contains a set of fixes.

See [frNN](#page-8-1) for more information on the parameters related to nearest neighbor search.

#### Value

An object of class 'optics' with components:

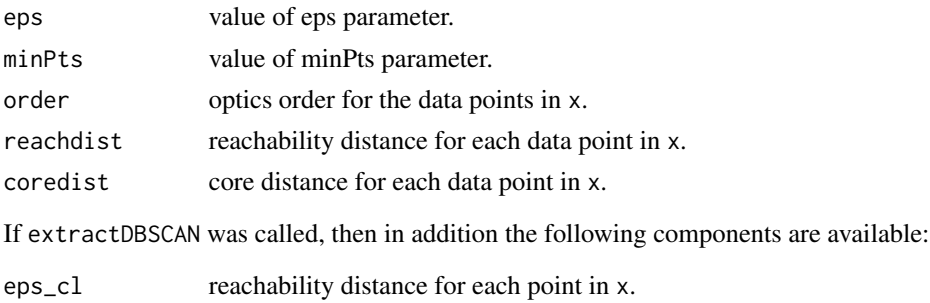

cluster assigned cluster labels in the order of the data points in x.

If extractXi was called, then in addition the following components are available:

<span id="page-26-0"></span>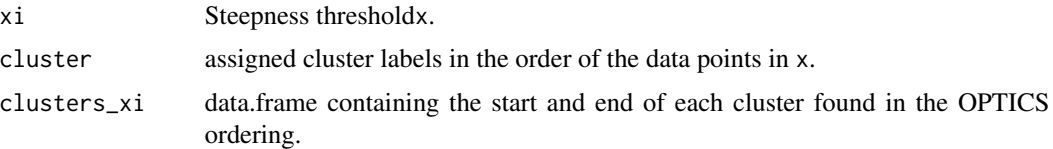

# Author(s)

Michael Hahsler and Matthew Piekenbrock

#### References

Mihael Ankerst, Markus M. Breunig, Hans-Peter Kriegel, Joerg Sander (1999). OPTICS: Ordering Points To Identify the Clustering Structure. ACM SIGMOD international conference on Management of data. ACM Press. pp. 49–60.

# See Also

[frNN](#page-8-1), [as.reachability](#page-29-1).

# Examples

```
set.seed(2)
n < -400x \leftarrow \text{cbind}(x = runif(4, 0, 1) + rnorm(n, sd=0.1),y = runif(4, 0, 1) + rnorm(n, sd=0.1)\lambdaplot(x, col=rep(1:4, time = 100))### run OPTICS
res \le- optics(x, eps = 10, minPts = 10)
res
### get order
res$order
### plot produces a reachability plot
plot(res)
### plot the order of points in the reachability plot
plot(x, col = "grey")polygon(x[res$order,])
### extract a DBSCAN clustering by cutting the reachability plot at eps_cl
res <- extractDBSCAN(res, eps_cl = .065)
res
plot(res) ## black is noise
hullplot(x, res)
```

```
### re-cut at a higher eps threshold
res <- extractDBSCAN(res, eps_cl = .1)
res
plot(res)
hullplot(x, res)
### extract hierarchical clustering of varying density using the Xi method
res <- extractXi(res, xi = 0.05)
res
plot(res)
hullplot(x, res)
# Xi cluster structure
res$clusters_xi
### use OPTICS on a precomputed distance matrix
d \leftarrow dist(x)res \le optics(x, eps = 1, minPts = 10)
plot(res)
```
<span id="page-27-1"></span>pointdensity *Calculate Local Density at Each Data Point*

# Description

Calculate the local density at each data point as either the number of points in the eps-neighborhood (as used in DBSCAN) or the kernel density estimate (kde) of a uniform kernel. The function uses a kd-tree for fast fixed-radius nearest neighbor search.

# Usage

```
pointdensity(x, eps, type = "frequency",
  search = "kdtree", bucketSize = 10,
  splitRule = "suggest", approx = 0)
```
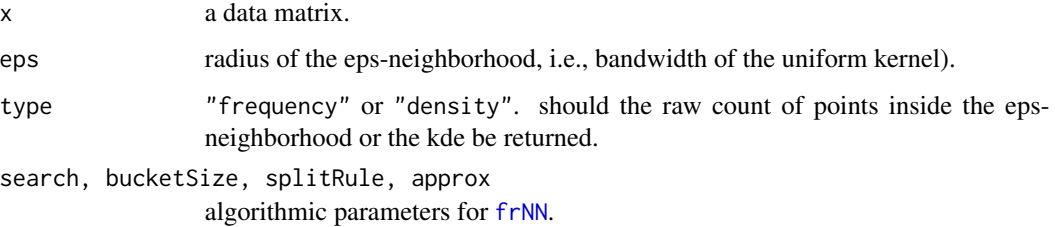

<span id="page-27-0"></span>

# <span id="page-28-0"></span>pointdensity 29

#### Details

DBSCAN estimates the density around a point as the number of points in the eps-neighborhood of the point. The kde using a uniform kernel is just this count divided by  $2epsn$ , where n is the number of points in x.

Points with low local density often indicate noise (see e.g., Wishart (1969) and Hartigan (1975)).

#### Value

A vector of the same length as data points (rows) in x with the count or density values for each data point.

#### Author(s)

Michael Hahsler

# References

WISHART, D. (1969), Mode Analysis: A Generalization of Nearest Neighbor which Reduces Chaining Effects, in Numerical Taxonomy, Ed., A.J. Cole, Academic Press, 282-311.

John A. Hartigan (1975), Clustering Algorithms, John Wiley \& Sons, Inc., New York, NY, USA.

#### See Also

[frNN](#page-8-1).

# Examples

```
set.seed(665544)
n < -100x \leftarrow \text{cbind}(x = runif(10, 0, 5) + rnorm(n, sd=0.4),y=runif(10, 0, 5) + rnorm(n, sd=0.4)
  )
plot(x)
### calculate density
d \le pointdensity(x, eps = .5, type = "density")
### density distribution
summary(d)
hist(d, breaks = 10)
### point size is proportional to Density
plot(x, pch = 19, main = "Density (eps = .5)", cex = d*5)
### Wishart (1969) single link clustering method
# 1. remove noise with low density
f \le pointdensity(x, eps = .5, type = "frequency")
x_nonoise \leq -x[f >= 5,]
```

```
# 2. use single-linkage on the non-noise points
hc <- hclust(dist(x_nonoise), method = "single")
plot(x, pch = 19, cex = .5)points(x_nonoise, pch = 19, col= cutree(hc, k = 4)+1L)
```
#### reachability *Density Reachability Structures*

# <span id="page-29-1"></span>Description

Class "reachability" provides general functions for representing various hierarchical representations as "reachability plots", as originally defined by Ankerst et al (1999). Methods include fast implementations of the conversion algorithms introduced by Sanders et al (2003) to convert between dendrograms and reachability plot objects.

#### Usage

```
as.reachability(object, ...)
## S3 method for class 'optics'
as.reachability(object, ...)
## S3 method for class 'dendrogram'
as.reachability(object, ...)
## S3 method for class 'reachability'
as.dendrogram(object, ...)
## S3 method for class 'reachability'
print(x, \ldots)## S3 method for class 'reachability'
plot(x, order_labels = FALSE,
  xlab = "Order", ylab = "Reachability dist.",
 main = "Reachability Plot", ...)
```
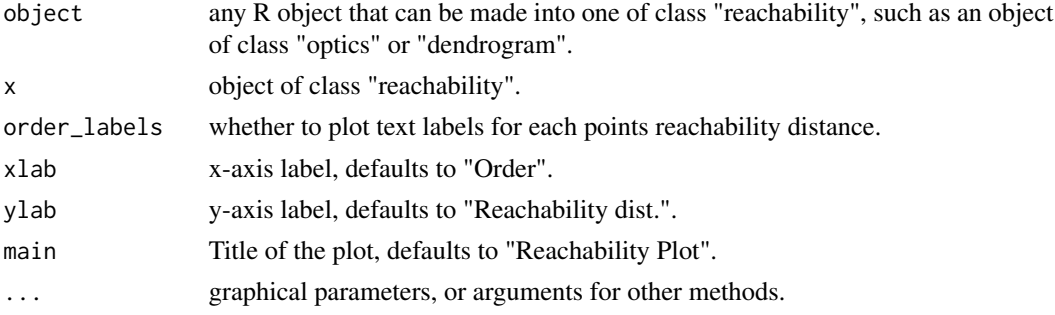

<span id="page-29-0"></span>

#### <span id="page-30-0"></span>reachability 31

#### Details

Dendrograms are a popular visualization tool for representing hierarchical relationships. In agglomerative clustering, dendrograms can be constructed using a variety of linkage criterion (such as single or complete linkage), many of which are frequently used to 1) visualize the density-based relationships in the data or 2) extract cluster labels from the data the dendrogram represents.

The original ordering algorithm OPTICS as described by Ankerst et al (1999) introduced the notion of 2-dimensional representation of so-called "density-reachability" that was shown to be useful for data visualization. This representation was shown to essentially convey the same information as the more traditional dendrogram structure by Sanders et al (2003).

Different hierarchical representations, such as dendrograms or reachability plots, may be preferable depending on the context. In smaller datasets, cluster memberships may be more easily identifeable through a dendrogram representation, particularly is the user is already familiar with tree-like representations. For larger datasets however, a reachability plot may be prefered for visualizing macro-level density relationships.

The central idea behind a reachability plot is that the ordering in which points are plotted identifies underlying hierarchical density representation. OPTICS linearly orders the data points such that points which are spatially closest become neighbors in the ordering. Valleys represent clusters, which can be represented hierarchically. Although the ordering is crucial to the structure of the reachability plot, its important to note that OPTICS, like DBSCAN, is not entirely deterministic and, just like the dendrogram, isomorphisms may exist

A variety of cluster extraction methods have been proposed using reachability plots. Because both cluster extraction depend directly on the ordering OPTICS produces, they are part of the optics interface. Noneless, reachability plots can be created directly from other types of linkage trees, and vice versa.

See [optics](#page-24-1) for more information on how OPTICS is formulated. [extractDBSCAN](#page-24-2) and [extractXi](#page-24-2) are the two cluster extraction methods presented in the original OPTICS publication.

#### Value

An object of class 'reachability' with components:

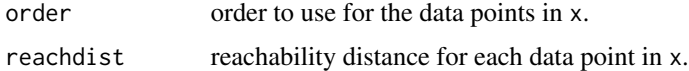

#### Author(s)

Matthew Piekenbrock

#### References

Ankerst, M., M. M. Breunig, H.-P. Kriegel, J. Sander (1999). OPTICS: Ordering Points To Identify the Clustering Structure. *ACM SIGMOD international conference on Management of data.* ACM Press. pp. 49–60.

Sander, J., X. Qin, Z. Lu, N. Niu, and A. Kovarsky (2003). Automatic extraction of clusters from hierarchical clustering representations. *Pacific-Asia Conference on Knowledge Discovery and Data Mining.* Springer Berlin Heidelberg.

# <span id="page-31-0"></span>See Also

[dendrogram](#page-0-0), [optics](#page-24-1), [extractDBSCAN](#page-24-2), [extractXi](#page-24-2), [hclust](#page-0-0).

# Examples

```
set.seed(2)
n < - 20x \leftarrow \text{cbind}(x = runif(4, 0, 1) + rnorm(n, sd=0.1),y = runif(4, 0, 1) + rnorm(n, sd=0.1)\lambdaplot(x, xlim=range(x), ylim=c(min(x)-sd(x), max(x)+sd(x)), pch=20)
text(x = x, labels = 1:nrow(x), pos=3)### run OPTICS
res \leq optics(x, eps = 10, minPts = 2)
res
### plot produces a reachability plot
plot(res)
### Extract reachability components from OPTICS
reach <- as.reachability(res)
reach
### plot still produces a reachability plot; points ids
### (rows in the original data) can be displayed with order_labels = TRUE
plot(reach, order_labels = TRUE)
### Reachability objects can be directly converted to dendrograms
dend <- as.dendrogram(reach)
dend
plot(dend)
### A dendrogram can be converted back into a reachability object
plot(as.reachability(dend))
```
sNN *Shared Nearest Neighbors*

# Description

Calculates the number of shared nearest neighbors.

# <span id="page-32-0"></span>Usage

```
sNN(x, k, kt = NULL, sort = TRUE, search = "kdtree", bucketSize = 10,splitRule = "suggest", approx = \theta)
```
# Arguments

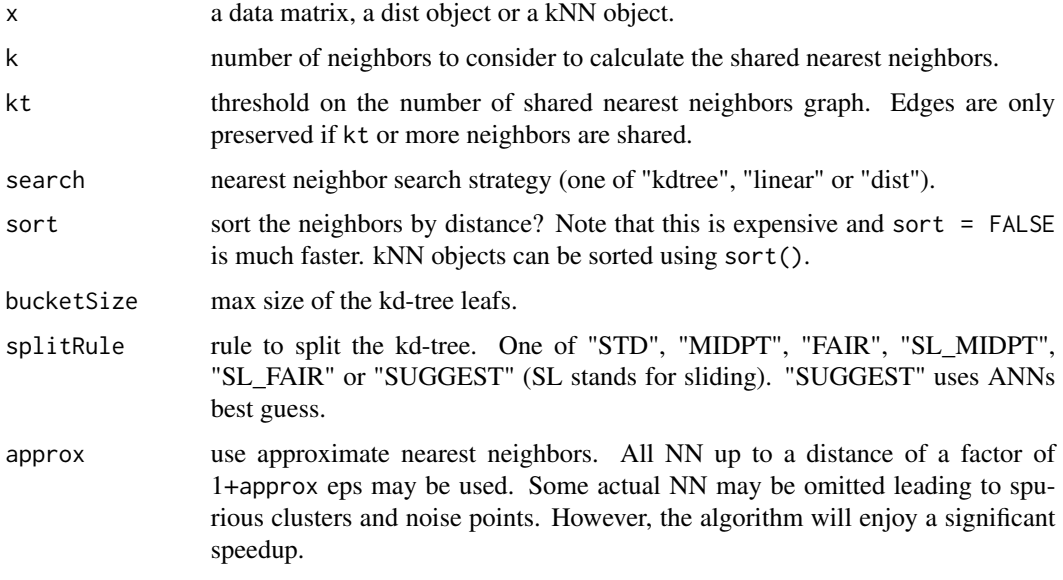

# Details

The number of shared nearest neighbors is the intersection of the kNN neighborhood of two points. Note: that each point is considered to be part of its own kNN neighborhood. The range for the shared nearest neighbors is [0,k].

# Value

An object of class sNN containing a list with the following components:

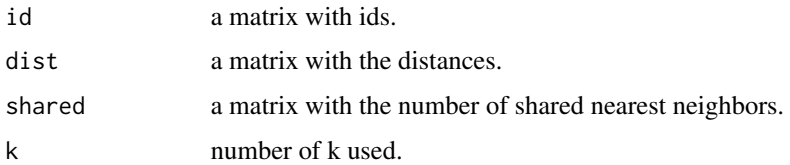

# Author(s)

Michael Hahsler

# See Also

[NN](#page-23-1) and [kNN](#page-18-1) for k nearest neighbors.

# Examples

```
data(iris)
x \leftarrow \text{iris}[, -5]# finding kNN and add the number of shared nearest neighbors.
k \leq -5nn \leftarrow \text{sNN}(x, k = k)nn
# shared nearest neighbor distribution
table(as.vector(nn$shared))
# explore neighborhood of point 10
i \le -10nn$shared[i,]
plot(nn, x)
# apply a threshold to create a sNN graph with edges
# if more than 3 neighbors are shared.
plot(sNN(nn, kt = 3), x)
```
# sNNclust *Shared Nearest Neighbor Clustering*

# Description

Implements the shared nearest neighbor clustering algorithm by Ertoz, Steinbach and Kumar.

# Usage

 $sNNcluster(x, k,eps, minPts, borderPoints = TRUE, ...)$ 

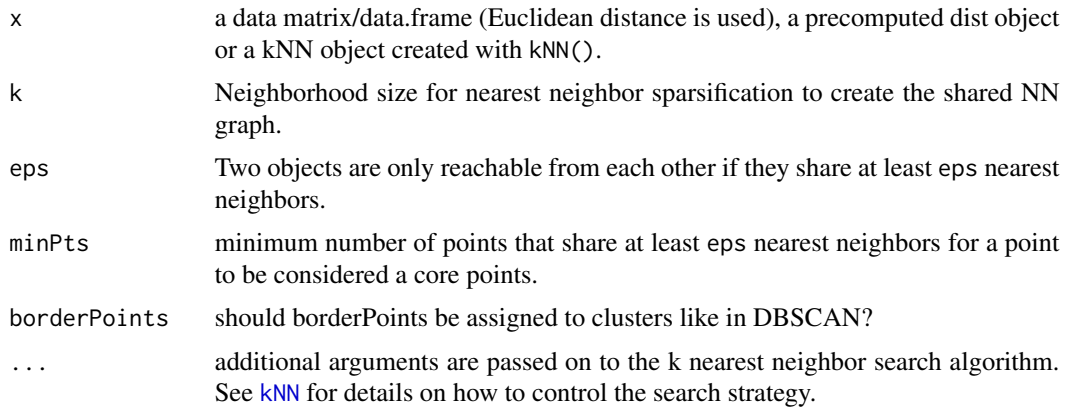

<span id="page-33-0"></span>

#### <span id="page-34-0"></span>sNNclust 35

# Details

#### Algorithm:

1) Constructs a shared nearest neighbor graph for a given k. The edge weights are the number of shared k nearest neighbors (in the range of [0, k]).

2) Find each points SNN density, i.e., the number of points which have a similarity of eps or greater.

3) Find the core points, i.e., all points that have an SNN density greater than MinPts.

4) Form clusters from the core points and assign border points (i.e., non-core points which share at least eps neighbors with a core point).

Note that steps 2-4 are DBSCAN and that eps is used on a similarity (the number of shared neighbors) and not on a distance like in DBSCAN.

#### Value

A object of class 'general\_clustering' with the following components:

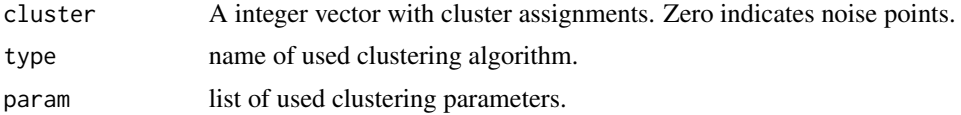

# Author(s)

Michael Hahsler

# References

Levent Ertoz, Michael Steinbach, Vipin Kumar, Finding Clusters of Different Sizes, Shapes, and Densities in Noisy, High Dimensional Data, *SIAM International Conference on Data Mining,* 2003, 47-59.

#### See Also

#### [jpclust](#page-16-1)

# Examples

data("DS3")

```
# Out of k = 20 NN 7 (eps) have to be shared to create a link in the sNN graph.
# A point needs a least 16 (minPts) links in the sNN graph to be a core point.
# Noise points have cluster id 0 and are shown in black.
cl \langle - sNNclust(DS3, k = 20, eps = 7, minPts = 16)
plot(DS3, col = c1$cluster + 1L, cex = .5)
```
# <span id="page-35-0"></span>Index

∗Topic clustering dbscan, [2](#page-1-0) extractFOSC, [6](#page-5-0) hdbscan, [13](#page-12-0) hullplot, [15](#page-14-0) jpclust, [17](#page-16-0) optics, [25](#page-24-0) reachability, [30](#page-29-0) sNNclust, [34](#page-33-0) ∗Topic datasets DS3, [5](#page-4-0) moons, [23](#page-22-0) ∗Topic hierarchical clustering reachability, [30](#page-29-0) ∗Topic hierarchical hdbscan, [13](#page-12-0) ∗Topic model dbscan, [2](#page-1-0) extractFOSC, [6](#page-5-0) frNN, [9](#page-8-0) glosh, [11](#page-10-0) hdbscan, [13](#page-12-0) jpclust, [17](#page-16-0) kNN, [19](#page-18-0) kNNdist, [20](#page-19-0) lof, [21](#page-20-0) NN, [24](#page-23-0) optics, [25](#page-24-0) pointdensity, [28](#page-27-0) reachability, [30](#page-29-0) sNN, [32](#page-31-0) sNNclust, [34](#page-33-0) ∗Topic plot hullplot, [15](#page-14-0) kNNdist, [20](#page-19-0) adjacencylist *(*NN*)*, [24](#page-23-0) as.dendrogram *(*reachability*)*, [30](#page-29-0) as.reachability, *[27](#page-26-0)* as.reachability *(*reachability*)*, [30](#page-29-0) cutree, *[9](#page-8-0)* DBSCAN *(*dbscan*)*, [2](#page-1-0) dbscan, [2,](#page-1-0) *[4](#page-3-0)*, *[15](#page-14-0)* dendrogram, *[32](#page-31-0)* density *(*pointdensity*)*, [28](#page-27-0) DS3, [5](#page-4-0) extractDBSCAN, *[31,](#page-30-0) [32](#page-31-0)* extractDBSCAN *(*optics*)*, [25](#page-24-0) extractFOSC, [6](#page-5-0) extractXi, *[31,](#page-30-0) [32](#page-31-0)* extractXi *(*optics*)*, [25](#page-24-0) frNN, *[3,](#page-2-0) [4](#page-3-0)*, [9,](#page-8-0) *[20](#page-19-0)*, *[24](#page-23-0)*, *[26](#page-25-0)[–29](#page-28-0)* frnn *(*frNN*)*, [9](#page-8-0) GLOSH *(*glosh*)*, [11](#page-10-0) glosh, [11,](#page-10-0) *[22](#page-21-0)* hclust, *[32](#page-31-0)* HDBSCAN *(*hdbscan*)*, [13](#page-12-0) hdbscan, *[9](#page-8-0)*, [13](#page-12-0) hullplot, [15](#page-14-0) jpclust, [17,](#page-16-0) *[35](#page-34-0)* kNN, *[10](#page-9-0)*, *[12](#page-11-0)*, *[17,](#page-16-0) [18](#page-17-0)*, [19,](#page-18-0) *[21,](#page-20-0) [22](#page-21-0)*, *[24](#page-23-0)*, *[33,](#page-32-0) [34](#page-33-0)* knn *(*kNN*)*, [19](#page-18-0) kNNdist, [20](#page-19-0) kNNdistplot, *[3,](#page-2-0) [4](#page-3-0)* kNNdistplot *(*kNNdist*)*, [20](#page-19-0) LOF *(*lof*)*, [21](#page-20-0) lof, *[12](#page-11-0)*, [21](#page-20-0) moons, [23](#page-22-0) NN, *[10](#page-9-0)*, *[20](#page-19-0)*, [24,](#page-23-0) *[33](#page-32-0)* nn *(*NN*)*, [24](#page-23-0) OPTICS *(*optics*)*, [25](#page-24-0)

#### $I<sub>N</sub>$  and  $I<sub>37</sub>$  and  $I<sub>37</sub>$  and  $I<sub>37</sub>$  and  $I<sub>37</sub>$  and  $I<sub>37</sub>$  and  $I<sub>37</sub>$  and  $I<sub>37</sub>$  and  $I<sub>37</sub>$  and  $I<sub>37</sub>$  and  $I<sub>37</sub>$  and  $I<sub>37</sub>$  and  $I<sub>37</sub>$  and  $I<sub>37</sub>$  and

```
optics
, 25
, 31
, 32
```

```
plot.hdbscan
(hdbscan
)
, 13
plot.NN
(NN
)
, 24
plot.reachability
(reachability
)
, 30
pointdensity
, 12
, 22
, 28
predict.dbscan_fast
(dbscan
)
,
2
predict.optics
(optics
)
, 25
print.hdbscan
(hdbscan
)
, 13
print.reachability
(reachability
)
, 30
```
reachability, [30](#page-29-0)

sNN, [32](#page-31-0) snn *(*sNN *)* , [32](#page-31-0) sNNclust , [34](#page-33-0) snnclust *(*sNNclust *)* , [34](#page-33-0) sort.frNN *(*frNN *)* , [9](#page-8-0) sort.kNN *(*kNN *)* , [19](#page-18-0) sort.sNN *(*sNN *)* , [32](#page-31-0)